## **Imac User Guide Download**

As recognized, adventure as with ease as experience very nearly lesson, amusement, as without difficulty as contract can be gotten by just checking out a book **Imac User Guide Download** with it is not directly done, you could assume even more as regards this life, as regards the world.

We manage to pay for you this proper as skillfully as easy quirk to get those all. We provide Imac User Guide Download and numerous ebook collections from fictions to scientific research in any way. in the midst of them is this Imac User Guide Download that can be your partner.

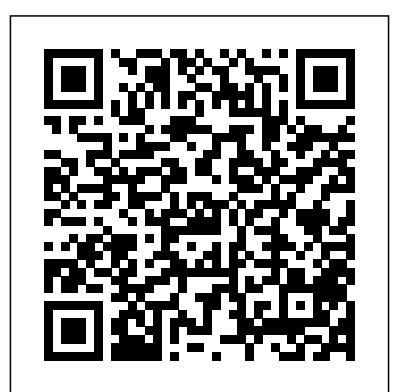

Apple 2020 MacBook Air User Guide "O'Reilly Media, Inc."

Quick Guide. The iMac is a series of Mac desktops designed by Apple as a cheaper form of their computer. It was designed to suit people who are new to using a PC and other old Mac users. The iMac fits beginners and pro users, allowing them to adapt to both normal and heavy usage. The M1 iMac is a redesigned iMac which has improved performance and efficiency due to the M1 chip which is also called the silicon chip. The iMac couple with its new design examples. From networking and system utilities to has a 24-inch 4.5K display Are you are a new iMac user? or you just made a switch from PC to **ground up- both the "whys" and the "hows"– for** Mac, and you are looking for a Manual to guide you through your iMac journey, then this quick guide is for you. This book contains the following; Design Display How to set up your iMac How to create your Apple ID How to transfer data to your iMac. How to navigate your iMac. How to use SideCar. How to use FindMy Basic Keyboard shortcuts. and others. This book is suited for new and old Mac users who want to become masters of their iMac. Scroll up and click the Buy now with 1-Click.Button. Ensure you get your copy as soon as possible *MacBook Pro User Guide* Independently Published

In April 2021, Apple unveiled the new 24-inch M1 chip iMac, a completely redesigned device that comes in different colors. The IMac has an M1 chip created by Apple, replacing the previous Intel chips, bringing rapid improvement. You may have just bought the new M1 iMac and want to make the most out of it, mastering the features, tips, and tricks to navigate through the device like a PRO Therefore, the need for this guide cannot be overemphasized because it provides step by step instructions on how to use the new m1 chip iMac with ease Here is an overview of what you would find in this book Features of the M1 chip iMac How to set up your device How to use the magic mouse 2 Finding your way around your device Keyboard shortcuts Basic settings How to use continuity camera

How to make use of Apple pay How to make FaceTime calls How to maximize your usage of Safari Tips and tricks And lots more Scroll up and click the BUY NOW icon to get this book now

*M1 IMac User Guide* Independently Published The Most Useful UNIX Guide for Mac OS X Users Ever, with Hundreds of High-Quality Examples! Beneath Mac OS® X's stunning graphical user interface (GUI) is the most powerful Connect Accessories iMac Magic operating system ever created: UNIX®. With unmatched clarity and insight, this book explains UNIX for the Mac OS  $X$  user-giving you total control over your system, so you can get more done, faster. Building on Mark Sobell's highly praised A Practical Guide to the UNIX System, it delivers comprehensive guidance on the UNIX command line tools every user, administrator, and developer needs to master—together with the world's best day-to-day UNIX reference. This book is packed with hundreds of high-quality shells and programming, this is UNIX from the every Mac user. You'll understand the relationships between GUI tools and their command line counterparts. Need instant answers? Don't bother with confusing online "manual pages": rely on this book's example-rich, quickaccess, 236-page command reference! Don't settle for just any UNIX guidebook. Get one focused on your specific needs as a Mac user! A Practical Guide to UNIX® for Mac OS® X Users is the most useful, comprehensive UNIX tutorial and reference for Mac OS X and is the only book that delivers Better, more realistic examples covering tasks you'll actually need to perform Deeper insight, based on the authors' immense knowledge of every UNIX and OS X nook and cranny Practical guidance for experienced UNIX users moving to Mac OS X Exclusive discussions of Maconly utilities, including plutil, ditto, nidump, otool, launchctl, diskutil, GetFileInfo, and SetFile Techniques for implementing secure communications with ssh and scp–plus dozens of tips for making your OS X system more secure Expert guidance on basic and advanced shell programming with bash and tcsh Tips and tricks for using the shell interactively from the command line Thorough guides to vi and emacs designed to help you get productive fast, and maximize your X filesystem and access permissions, including extended attributes and Access Control Lists (ACLs) A comprehensive UNIX glossary Dozens of exercises to help you practice and gain confidence And much more, including a superior introduction to UNIX programming tools such as awk, sed, otool, make, gcc, gdb, and CVS

MacOS Catalina User Guide "O'Reilly Media, Inc."

editing efficiency In-depth coverage of the Mac OS Pc To iMac Data Transfer If You Have In this Guide Book, Author Zucky Alan takes you throught the process of setting up and using the basic and advanced featurs of your 27" iMac. Areas covered include: iMac At A Glance Take A Tour On The iMac Keyboard iMac Magic Mouse 2 Use An Adapter With Your iMac Connect An External Monitor To Your iMac Get Started, Set Up Your iMac Apple Account On iMac Help, Desktop, And The Menu Bar The Finder On Your Mac Dock On Your Mac Notification Center On Your Mac Control Center On Your Mac System Preferences On Your Mac Spotlight On Your Mac Siri On Your Mac Display Settings For Your Mac Transfer Your Data To Your New iMac Back Up And Restore Your iMac Use iMac With Other Devices Screen Time On Mac Use Handoff On Your Mac Use Universal Clipboard On Your Mac Sidecar On Your Mac Continuity Camera On Your Mac Use Airdrop On Your Mac Texting And Phone Calls Instant Hotspot On Your Mac Use Apple Watch To Unlock Your Mac And Confirm Tasks Use Apple Pay On Your Mac Use Airplay On Your Mac Use Airprint On Your Mac Apps App Store Book Calendar Facetime Find My Photos Safari Stocks Tv Keyboard Shortcuts On Your Mac Save Space On Your iMac Take A Screenshot On Your iMac Use External Monitors With Your iMac Use Sign In With Apple On iMac Using Quick Look To View And Edit Files Using A Retina Display Using Apps With A Retina Display How To Use Boot Camp And Windows Along With Retina Display From A Windows Problems Transferring Your Data Just click the Buy Now button to get going! **M1 IMac User Guide** Independently Published Big Sur is the new Mac Operating System and Big Sur

is the biggest design update since Mac OS X was founded. new features, capabilities, and necessary updates that will greatly enhance your macOS experience. Enjoy the biggest update to Safari. Discover new functions for Maps and messages and get even more transparency about your privacy. In this book, process of installing macOS Big Sur software. You will see the issues you might encounter during installation For Getting Song And Album and how to troubleshoot it appropriately. Get acquainted Mac -iOS Gadget In macOS with siri, mac keyboard shortcuts and useful tips and On Your Mac. -Procedures For tricks. This book is indeed loaded with macOS big sur informations and more. Here are more things you will learn: -How To Free Up Space In macOS Big Sur -How To Unlock The Control Center On A Mac -What You Can Do With The Control Center On Mac -How To Add More Settings To The Control Center -macOS 11 Big Sur Issues And How To Troubleshoot Accordingly -How M1 IMac 2021 User Guide To Troubleshoot Issues Downloading macOS Big Sur -How To Resolve The Gateway Timeout Error When Downloading macOS Big Sur -How To Fix Installation Problems Relating To macOS Big Sur -How To Troubleshoot Signing In To macOS Big Sur -How To Fix macOS Big Sur Running Slowly. -How To Fix macOS Big Sur Battery Complications -How To Troubleshoot macOS Big Sur Mouse Issues -How To Fix macOS Big Sur Bluetooth Complications -How To Troubleshoot Startup Issues Relating To macOS Big Sur -If iCloud Family Sharing. Find your Apps Can't Work On macOS Big Sur -How To Fix macOS Big Sur Wi-Fi Complications -How To Do The Latest Installation Of editing skills. Skillfully use macOS 11 Big Sur -How To Reinstall macOS Big Sur -How To Perform A Regular macOS Update -How To Upgrade To macOS Big Sur -How To Enable

macOS Big Sur has a number of To Use A Keyboard Shortcut To you will get the step by step Customize Widgets On Mac -The Siri On Mac -How To Enable "Write To Siri" On Mac -How Activate Siri -How To use Siri On Mac With Airpods -How into creative projects. Build pro-To Stop Or Freeze Siri Results In The Information Center -Ask Siri Anything -Mac Widgets -What Are Mac Widgets? -Where Are The Mac Widgets -How To Obtain Widgets For macOS -How To Best Widgets For Mac -How To Integrate Music Into The Music App For Mac -Procedures the 16-inch model and the Information In Music App For -Method To View Image Videos Using Picture In Picture On macOS -How To Use The Image Shortcut (Alternate Route) In Safari -How To Play Music In Music App For Mac -Procedures For Using Apple Music In Music For Mac App -Procedure To View Your Music Library In entry-level models were The Music App -Mac Keyboard Shortcuts And more... Just Scroll up and click the BUY Independently Published Apple's new Photos app lets you do support, T2 security chip, a whole lot more than simply store Touch ID, and Touch Bar. The and edit pictures and videos on a Mac or iOS device. With this comprehensive guide, you'll learn how to import, organize, and share your digital memories, as well as how to improve, print, and use your photos in creative projects. With Lesa Snider's step-by-step instructions and expert advice, you'll master Photos and tame your these features include the image library—and have fun along the way! The important stuff you need to know: Migrate from iPhoto. iPad as a second screen, Learn how to make a quick and smooth transition. Organize your collection with ease. Master the many ways to import, group, and categorize images—and set up photos quickly. Employ Photos' powerful labeling, keyword and facial recognition features to optimize searches. Sharpen your Photos' impressive image- and iOS device. Access photos of your Apple devices so your photos travel with you wherever

you go. Share them online. Show your shots to everyone on your list by using shared albums, creating web galleries, posting them on Facebook, and more. Dive level slideshows to share with others, and create gorgeous gift books, calendars, and cards. **IMAC AND MAC MINI USER GUIDE FOR BEGINNERS AND SENIORS** BookRix

NOW button and get this guide features include new quad-core video-editing tools on your Mac or your existing device, this book anywhere. Sync your library to all better and faster productivity. In November 2019, Apple launched the 16-inch MacBook Pro which took the place of the previous 15-inch model. Currently, the lineup includes 13-inch model. The features for the 16-inch model include an improved keyboard that has a scissor mechanism rather than a butterfly mechanism, slimmer bezels, bigger 16-inch Retina display, graphics cards from the AMD Radeon Pro 5000M Series, a maximum of 8TB storage space, and a maximum of 64GB RAM. In May 2019, the higher-end 13-inch model was refreshed by Apple, while the refreshed in July 2019, making them comparable to the more expensive choices. The updated processors, an improved butterfly keyboard, True Tone macOS Catalina which was launched in October 2019, is the latest operating system for the Apple Mac family. The new software brought with it several new exciting features that may seem overwhelming even to existing users. Some of Screen Time, division of iTunes into 3 separate apps, using the otherwise known as Sidecar and lots more. This user guide contains detailed steps on how to explore all the new features on your computer along with screenshots to make it easy for you to familiarize yourself with the workings of the macOS Catalina. Whether you are just buying a new Mac device or downloading the new software to would help you to achieve Some of the things you would

learn in this book include: How gaming, Voice Control, Apple to Install macOS Catalina How to Backup and Restore your Devices on macOS Catalina How to Organize the Mac Desktop How to Use Find My How to Sign Documents on your Devices How to Setup Sidecar on your Devices How to Use Apple Music in the Music App How to Make Use of the Notes App How to Use Podcasts App How to Sync on macOS Catalina How to Use Apple TV App How to Use Screen Time on Mac How to Use Voice Controls on Mac How to Use Safari And Lots More... **IMAC USER GUIDE** Independently Published

As you unpack your brand new computer, you may be wondering what's the best way to set it up, and what to do with all your data on your old computer. When you buy a new Mac, your first step should be to clean the operating system's clean installation and then add the files that you need manually. In this guide, you'll learn all the mind-blowing features of the new iMac 2020, how to set up your iMac, how to change your iMac password to a new one, and more. This guide is a one-stop option for you in your quest to get a manual that will help you master your new iMac 2020 model with detailed tips, tricks, and comprehensive keyboard shortcuts. You will discover: -SSD -Improved iMac Web Camera -Improve Graphics -A Familiar Design -Thunderbolt 3 -How To Change iMac Password -How To Recover iMac Password -How To Use Your Apple ID To Reset Your Password -How To Use Recovery Mode To Reset Your Password -How to enable FileVault on your Mac -How To Create A Folder -How To Move Items To Folders -Grouping Multiple Items Into A New Folder -How To Combine Two Folders With Similar Name -Get Information About Files, Folders, And Disks On Mac -Some Items You Shouldn't Rename -Delete Files And Folders On Mac -How To Delete An Item From Your Mac Or iCloud Drive -Delete Items From Trash Automatically After 30 Days -How To Convert A PNG To JPG On Your Mac Computer -How To Configure Your iMac -And much more! M3 IMac 2024 User Guide Independently Published The Complete User Guide with Illustrations to Master and run the macOS Catalina Software like a through the newest iMac Pro. The macOS Catalina comes with computer for 2020? If you advanced features such as Arcade

Reminders on Mac How to Use the Catalina interface like a computer more SSD storage, faster AMD Catalyst, Sidecar, revamped Apple ID profile, new music, podcast, and TV app. Notably, macOS Catalina no longer supports 32-bit apps, including several changes and innovations. This guide will teach you everything you need to know about the macOS Catalina in a very detailed manner and with pictures and clear illustrations to help you navigate the macOS geek. This guide has been arranged GPUs, and True Tone support for to suit both beginners and current the display. Features of this users of the macOS operating system, including Window's switchers. So, if you really want to optimize the performance of your computer and boost productivity and efficiency, then this guide is the go for you. What you'll learn from this guide include: Features of the new macOS Catalina System requirements for running the macOS Catalina Download and install macOS Catalina Create a Partition on Mac NAVIGATE WITH FINDER to Install macOS Catalina Downgrade macOS Catalina to macOS Mojave Enable Auto Dark Mode on macOS Catalina How to use Find My on MacOS Catalina Track Your Friends and Your Devices How to Sign Documents on macOS Catalina Turn your iPad into a Second Screen Using Sidecar on macOS Catalina How to Unsubscribe from a Mailing List in Mail on macOS Catalina Change Apple ID Name on MacOS Catalina Set up/Change your Apple ID Payment Method on MacOS Catalina How to Use Finder on macOS Catalina Rename Multiple Files Using the Finder App How to Use Screen Time on MacOS Catalina Using the Music App for macOS Catalina How to Sync iPhone & iPad with your Mac in macOS Catalina Backup iPhone or iPad on macOS Catalina Restore iPhone or iPad on macOS Catalina How to Use the Podcasts App on macOS Catalina Using the Reminders App on macOS Catalina How to Use the Apple TV App for macOS Catalina How to Use

> Notes App on macOS Catalina Using Voice Controls on macOS Catalina How to Use Safari on macOS Catalina And lots more tips and tricks! Learn how to use the macOS Catalina software like an expert today! Scroll up and tap the "BUY NOW" button to get this guide. Happy reading!

The New IMac 2021 User Guide for Beginners Lippincott Williams & Wilkins Need a tutorial to walk you

answer yes, look no further You

have a great iMac, but now is the time to take things to the next level.You may have purchased this device and want to make the most of it, master the features, tips and tricks to navigate the device like a PRO. Apple updated the 27-inch iMac lineup on August 4, 2020, introducing 10th generation Intel processors, more RAM, guide These simplified step-bystep guide, with clear screenshot, simple and practical guide have been created to help you get started in the exciting new world of the 27-inch iMac 2020 so you can get the most out of this device. Preview of this book SET UP YOUR IMAC LEARN THE IMAC BASICS USE THE MENU BUTTONS INSTALLATION OF PROGRAMS Scroll up and click the BUY NOW with one click.

## **IMac 2021 User Guide**

Independently Published A Comprehensive User Guide to iMac and Mac MiniAre you looking for a user manual that will help you SETUP and Master your iMac or Mac Mini? Are you looking for a manual that will expose you to all the amazing features of your device? Then get your hands on this book and have an amazing time using your device.MacOS Catalina brought more features that you can explore on your iMac and Mac Mini. Catalina, the latest version of MacOS, offers beefed-up security, solid performance, the ability to use an iPad as a second screen, and many smaller enhancements.Catalina gives you the chance of using thousands of apps that, until now, existed only on iOS and could only run on an iPhone or iPad. Though a technology called Catalyst, developers can convert their iOS apps into macOS with minimal effort, which means that Mac users will have native versions of Twitter for Mac, Rosetta Stone, Post-It, Pluto

TV, TripIt, and a vast number SETUP and MASTER your MacBook of games and other apps. This Pro? Are you looking for a book is written in simple and manual that will expose you to clear terms with a step-bystep approach that will help you to master your iMac and Mac Mini on MacOS Catalina within the shortest period of time. Here is a preview of the topics in this guide: -Setting up your iMac/Mac Mini-What's in the menu bar on Mac?-How to search with Spotlight on Mac-Customize the Dock-See and organize your files in the Finder on Mac-Use Launchpad to view and open apps on Mac-How to manage windows -Use apps in Split View -Install and uninstall apps from the internet or disc on Mac-Customize your Mac with System Preferences-Use your internet accounts-Use accessibility features on Mac-is a preview of the topics in Set up users, guests, and groups-Create and work with documents-Dictate your messages and documents -Set a Dock-See and organize your different keyboard dictation shortcut-Back up your files with Time Machine -Create an Apple ID on Mac-Sign in to a new device or browser with two-factor authentication-Use iCloud Drive to store documents on your Mac-Set up Family Sharing on Mac-View and download purchases made by other family members-Use Continuity to work across Apple devices-Use your iPad as a second display for your Mac-Unlock your Mac and approve requests with Apple Watch-Listen to podcasts on Mac-Read books in Books on Mac-Customize your Game Center account-Manage passwords using keychains on Mac-And so much more!Scroll up and click BUY WITH 1-CLICK Use Continuity to work across to add this book to your library. M1 IMAC USER GUIDE Prentice Hall Professional The Beginners and Advanced Guide to Mastering your MacBook looking for a comprehensive user manual that will help you

Pro with MacOS Catalina.Are you Your Game Center account-Manage all the amazing features of your device and MacOS Catalina? Then get your hands on this book and have an amazing time using your device.There is a lot to love in Apple's latest pro-level portable Macs. The new 13-inch MacBook Pro with Touch Bar looks identical to its predecessor, but once you start using it, you'll feel the difference in multiple ways. It also offers new features that seem subtle on the surface (like Hey Siri and a True Tone display) but, surprisingly, make a big difference in everyday use. This book is written in simple and clear terms with a step-by-step approach that will help you to master your MacBook Pro with MacOS Catalina within the shortest period of time. Here this guide: -What's in the menu bar on Mac?-How to search with Spotlight on Mac-Customize the files in the Finder on Mac-Use Launchpad to view and open apps on Mac-How to manage windows -Use apps in Split View -Install and uninstall apps from the internet or disc on Mac-Customize your Mac with System Preferences-Use your internet accounts-Use accessibility features on Mac-Set up users, guests, and groups-Create and work with documents-Dictate your messages and documents -Set a different keyboard dictation shortcut-Back up your files with Time Machine -Create an Apple ID on Mac-Sign in to a new device or browser with two-factor authentication-Use iCloud Drive to store documents on your Mac-Set up Family Sharing on Mac-View and download purchases made by other family members-Apple devices-Use your iPad as a second display for your Mac-Unlock your Mac and approve requests with Apple Watch-Listen to podcasts on Mac\-Read books in Books on Mac-Customize passwords using keychains on Mac-And so much more!Add this book to your library now!

## **A Practical Guide to UNIX for Mac OS X Users**

The field is more competitive than ever, but the M3 processor takes Apple's 2023 all-in-one version of the 24-inch iMac desktop to a new level of performance, even for gaming. Every part of the new allin-one guide has been tested to make it easier to get started, use photo apps, network with family and friends through Facetime video calls, and much more.

Mac Pro 2019 User's Guide A comprehensive user guide with Screenshots to guide you in achieving better results with your new Mac Pro 2019. The 2019 Mac Pro comes with the macOS Catalina and gives you more features to explore on your Mac, like the Picture in Picture feature, New Dark Mode, Apple Arcade, option to unsubscribe directly in the Mail app and lots more. Even for existing users, these new features may seem a little overwhelming when using them for the first time. In this user guide, you will find detailed steps on how to explore every available addition to macOS Catalina along with pictures to make it easy for you to understand and follow. Whether you are just buying a new Mac device or downloading the latest software on your existing device, this book has all you need to achieve more productivity on your Mac computer. Some of the things you would learn in this book include: Features of the Mac Pro 2019 Setting up your Mac Pro Download and Installation of macOS Catalina Downgrading to the Previous Operating System Sign Documents on Your Computer with your iPad or iPhone How to Use the Music App Sync your iPad and iPhone with Your Mac Back-up your iPad or iPhone on macOS Catalina Restore your iPad or iPhone on macOS Catalina How to Use the Podcasts App on Mac How to Use the Apple TV App for Mac How to Use Notes App on Mac Automatically Run Dark Mode Find a Lost Device with the 'Find My' App Unsubscribe from a Mailing List in Mail Setup Sidecar to Use your iPad As a Second Screen Using the Find My App Use Screen Time in macOS Catalina Sign in to iCloud Reminders App on Mac Using Text Snippets in Reminder Voice Controls on Mac Disable/ Enable Commands in Voice Control Create Custom Commands in Voice Control Using Safari on Mac Detailed Guide on the Apple mail app Using Picture-in-Picture feature And lots more! And So Much More.What

Now" Button

IMAC 2020 User Guide

Answers found here! Apple's latest Mac software, macOS Mojave, is a glorious boxcar full of new features and refinements. What's still not included, though, is a single page of printed instructions. Fortunately, David Pogue is back, delivering the expertise and humor that have made computer How to customize this the #1 bestselling Mac book for 18 years straight. The important stuff you need to know Big-ticket changes. The stunning new Dark Mode. Self-tidying desktop stacks. FaceTime video calls with up to 32 people. New screen-recording tools. If Apple has it, this book covers it. Apps. This book also demystifies the 50 programs that come with the Mac, including the four new ones in Mojave: News, Stocks, Home, and Voice Memos. Shortcuts. This must be the tippiest, trickiest Mac book ever written. Undocumented surprises await on every page. Power users. Security, networking, favorite Safari pages? And remote access, file sharing with Windows—this one witty, expert guide makes it all crystal clear. MacOS Mojave gives the Mac more polish, power, and pep— and in your hands, you hold the ultimate guide to unlocking its potential. **APPLE IMAC 2021 USER MANUAL FOR BEGINNERS**

one package for navigating one's way through the world of iMac. This book is made to help introduce and maintain your know-how of iMac Computers. This book has the following expanded details on: iMac New Features M1 Chip Magic Mouse For iMac Prepare iMac For Use Spotlight Use Handoff On Your Mac To explore, scroll up to download or buy this book!!! MacBook Air User Guide for Beginners and Seniors iMac 2020 User Guide A step by step guide book for beginners, seniors, and pros to learn, understand and master the new iMac version supported with tips, shortcuts and illustrative pictures!!! Looking for the right book with clear, illustrative, educative and distinctive ways of getting started with new iMac 2020

the search is over!!! This book entails the following unique details: Introduction to iMac revolution How to set <sub>Beginners and Seniors</sub> up iMac computer? iMac docks on your iMac? Notification center on your your iMac? Spotlight on iMac Apple pay setup on iMac How to get definitions, calculations, and conversions? Siri on iMac How to backup and restore iMac? New improvements on voiceover How to use iMac with iCloud and Continuity? What you can do with iCloud? How to turn Handoff on iMac? How to Airdrop on your iMac? How to skip login with Apple watch? How to use Airplay on iMac? How to configure your lots more In need of an iMac guide, this book has it on lockdown. To explore, scroll up to download or buy this book now!!! MacOS Catalina User Guide The iMac is beautifully designed

iMac 2021 User GuideAn all-in-powerful tools that let you take and incredibly packed with any idea to a whole new level. And Garageband Control Home the new 27-inch model elevates the Accessories Adding, Modifying, And experience in every way, with faster processors and graphics, expanded memory and storage, enhanced audio and video capabilities, and an even more stunning Retina 5K display. To get have included more helpful tips you started, why not get this User to ensure you get the most out Guide by clicking the Buy Now button. You will get lots of help in areas such as: Basic Features Of Your Imac Ports In Your Imac Other Components Of Your Imac Features Of The Wireless Keyboard And The Apple Magic Mouse Setting Up Your Imac Find Files Fast How To Use Stacks Make Your Mark Let Siri Help Stay In Control Apps For features to explore on your Everything You Want To Do Make And Tv Shows Enjoy The Latest Songs Find Your Next Favorite App Share With The Family Know Where Everyone Is Set Limits Schedule Quiet Time Protect Your Data And Your Mac Back Up Your Files Keep Your Passwords Secure Lock An Idle Mac Find A Missing Mac Extend Your Mac Desktop To Your Ipad Unlock Your Mac From Your Wrist Share Files Between Devices Wirelessly

are you waiting for? Click the "Buywithin a short period of time,Boost Your Memory Installing Memory features? How to see all open in the world and the most advanced Problems That Stop You From Using Your Imac Replacing The Batteries Macos Macos Tips For Mac Users MacBook Pro User Guide for The M1 is the most powerful chip desktop operating system is macOS Big Sur. They bring iMac to totally new levels of performance, efficiency, and security when used together. The iMac wakes up virtually instantly from sleep, apps start quickly, and the entire system feels fluid, smooth, and snappy. Click the BUY NOW button to learn more from this User Guide. Take A Look At The 24-Inch Imac What Is Included In The Package Imac Magic Mouse Magic Keyboard For Imac 24" Prepare Your Imac For Use Your Mac's Desktop, Menu Bar, And Help Display Options For Your Mac Finder On Your Mac Notification Center On Your Mac Using The Notification Center On Your Mac System Preferences On Your Mac Dock On Your Mac Use Airdrop On Your Mac Control Center On Your Mac Use The Control Center Use Airplay On Your Mac Sync Your Files To Your New Imac New Features On Your Imac App Store Calendar Add Or Remove Calendars Add A Location And Travel Time To Events Make Phone Calls On Your Mac Through Facetime Make Calls From Your Mac's Apps Take A Live Photo On Your Mac Through Facetime Deleting Reminders On A Mac Add A Reminder Safari Voice Memos Podcasts Photos Imac User Guide We have updated this guide and

Your Best Shots Better Sort Movies Picture feature, New Dark Mode, of your Mac. If you are looking for a complete user guide that has all the hidden tips and tricks to maximize the features of your Mac on macOS Catalina, this is the guide for you. With the introduction of macOS Catalina, you now have more Mac, like the Picture in Apple Arcade, option to unsubscribe directly in the Mail app and lots more. Even for existing users, these new features may seem a little overwhelming when using them for the first time. In this user guide, you will find detailed steps on how to explore every available

addition to macOS Catalina along with pictures to make it easy for you to understand and follow. Whether you are just buying a new Mac device or downloading the latest software on your existing device, this book has all you need to achieve more productivity on your Mac computer. Some of the things you would learn in this book include: Download and Installation of macOS Catalina Downgrading to the Previous Operating System Automatically Run Dark Mode Find a Lost Device with the 'Find My' App Unsubscribe from a Mailing List in Mail Setup Sidecar to Use your iPad As a Second Screen Sign Documents on Your Computer with your iPad or iPhone Track Friends/ Device with Find My App Use Screen Time in macOS Catalina How to Use the Music App Sync your iPad and iPhone with Your Mac Back-up your iPad or iPhone on macOS Catalina Restore your iPad or iPhone on macOS Catalina How to Use the Podcasts App on Mac How to Use the Apple TV App for Mac Set up Parental Controls in the TV App How to Use Notes App on Mac Sign in to iCloud Reminders App on Mac Using Text Snippets in Reminder Voice Controls on Mac Disable/ Enable Commands in Voice Control Create Custom Commands in Voice Control Using Safari on Mac Detailed Guide on the Apple mail app Using Picture-in-Picture feature Using screen time And lots more! Value Add for this book A detailed table of content that you can always reference to get details quickly and more efficiently. Step by step instructions on how to operate your device in the simplest terms, easy for all to

understand. Latest tips and tricks to help you enjoy your device to the fullest. Click on Buy Now to get this book and begin to do more productive activities with your Mac.